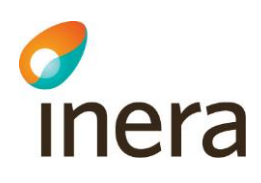

# **Checklista**

Integration av Pascal

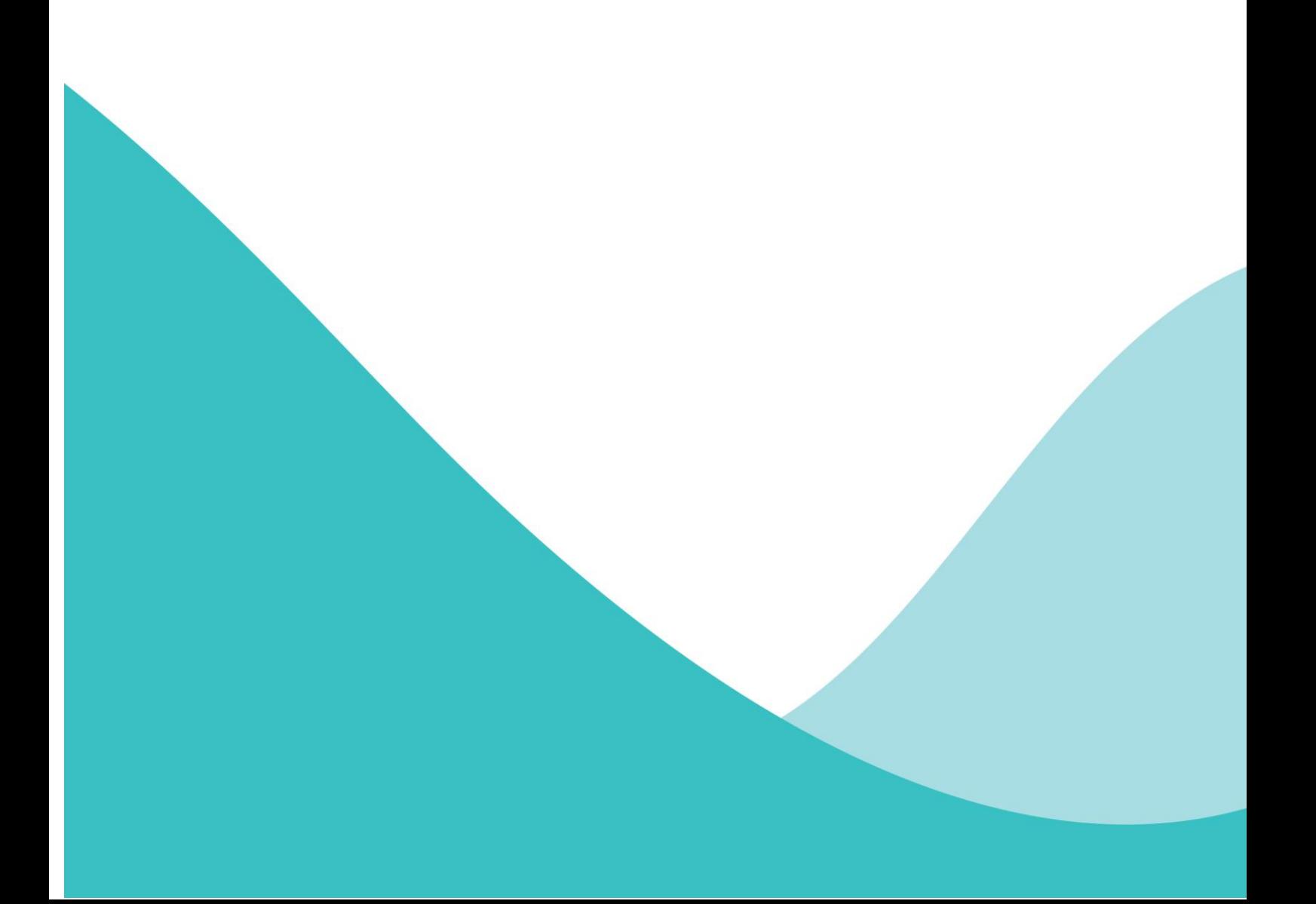

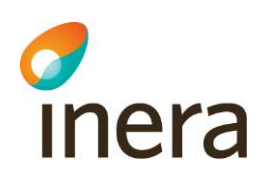

# **Innehållsförteckning**

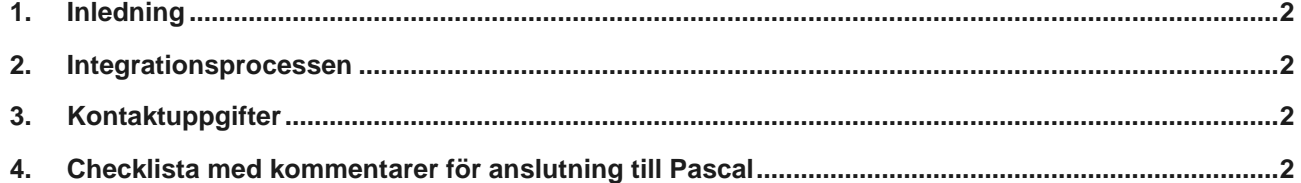

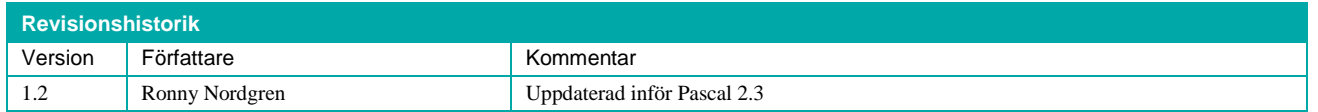

# 1. Inledning

Detta dokument är en **checklista** som ska vara en hjälp vid integrering av Pascal med andra system, t.ex. journalsystem hos olika vårdgivare. Här beskrivs saker som måste göras (eller är valbara) och var man hittar mer information i refererade dokument och länkar.

### 2. Integrationsprocessen

Under hela integrationsprocessen finns Inera till tjänst att svara på frågor, vara bollplank, förmedla kontakter och genomföra informationsmöten vid behov.

# 3. Kontaktuppgifter

Nationell Pascalsupport:

<https://www.inera.se/kundservice/formular/felanmalan-och-support/felanmalan-pascal/>

## 4. Förkortningar i dokumentet

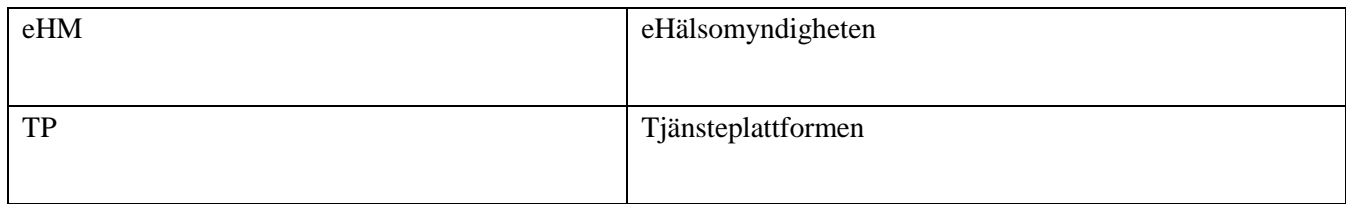

# 5. Checklista med kommentarer för anslutning till Pascal

Checklistan nedan innehåller fyra olika avsnitt:

#### **1. Inhämta information**

info@inera.se www.inera.se

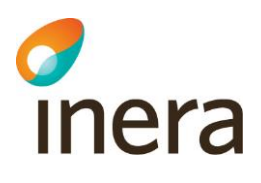

Den refererade dokumentationen är relativt omfattande och rekommendationen är att först läsa dokumentationen mer översiktligt för att få en första bild av Pascal och dess kringliggande miljö. Sedan går man tillbaka senare till dokumentationen för detaljer när man gjort sitt vägval i hur man skall göra sin implementation och kommit längre i utvecklingsprocessen.

#### **2. Göra vägval i sin implementation**

Man kan välja hur man vill integrera Pascal för att det bäst skall passa sin verksamhet och sina egna system. Det finns både relativt enkla lösningar och avancerade. När valet är gjort så går man tillbaka till dokumentationen för att fördjupa sig.

#### **3. Utveckling och test**

Inhämta information

Beroende av vägvalet i sin implementation kommer man att ha nytta av några eller alla delarna i detta avsnitt.

#### **4. Produktion**

Beroende av vägvalet i sin implementation kommer man att ha nytta av några eller alla delarna i detta avsnitt.

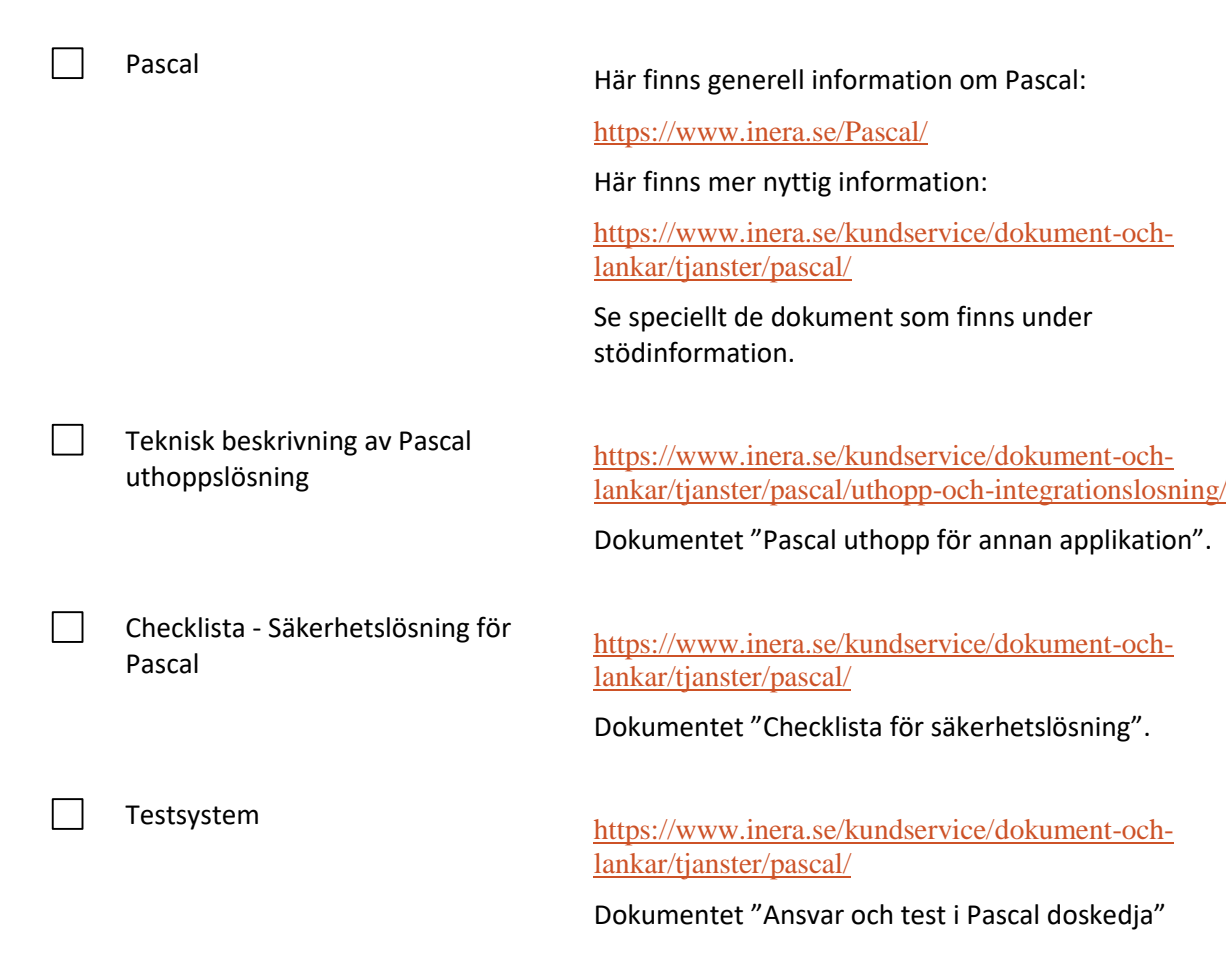

info@inera.se www.inera.se

118 93 Stockholm

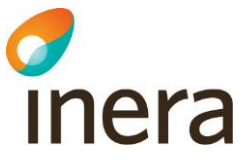

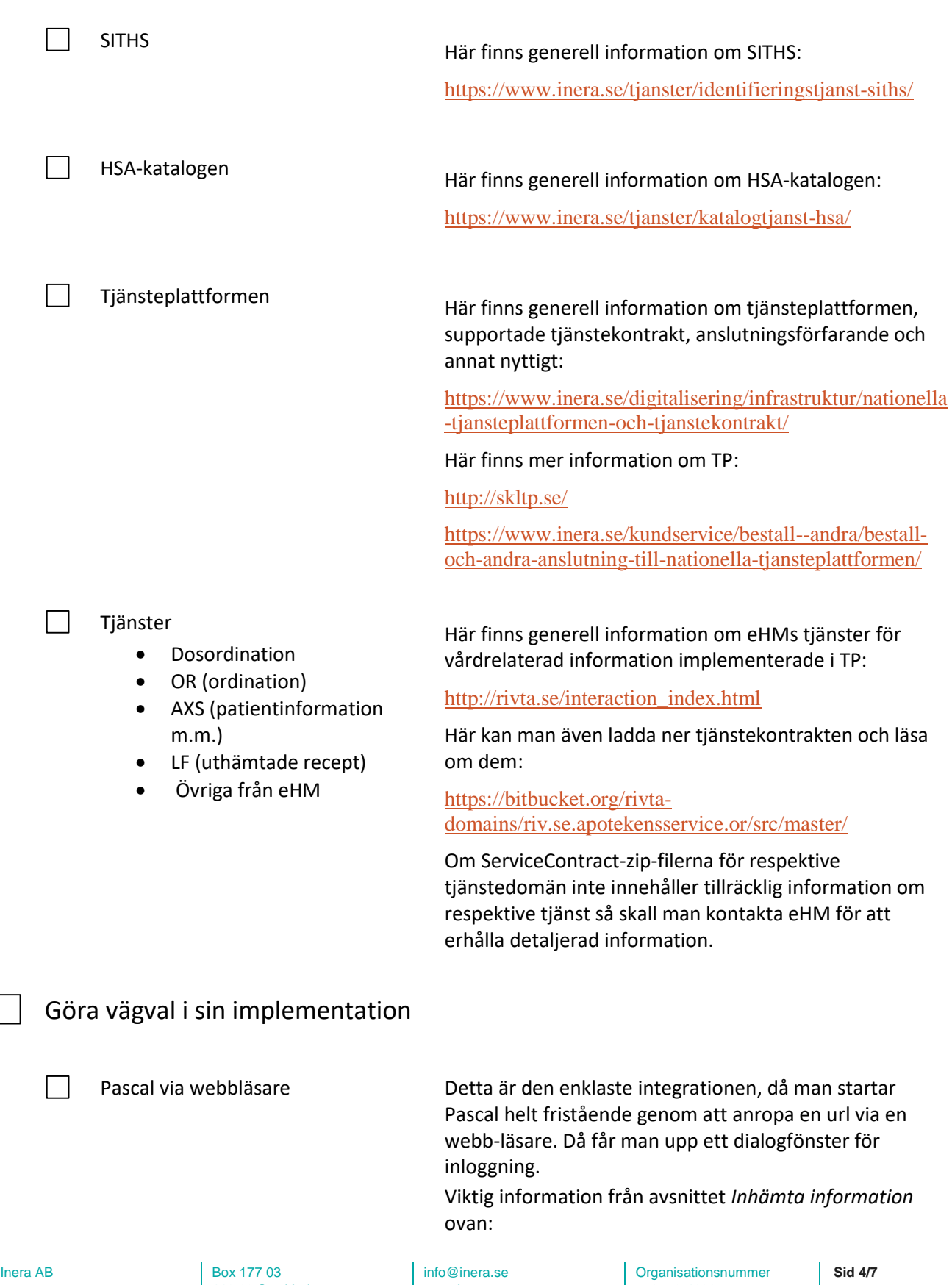

www.inera.se

556559-4230

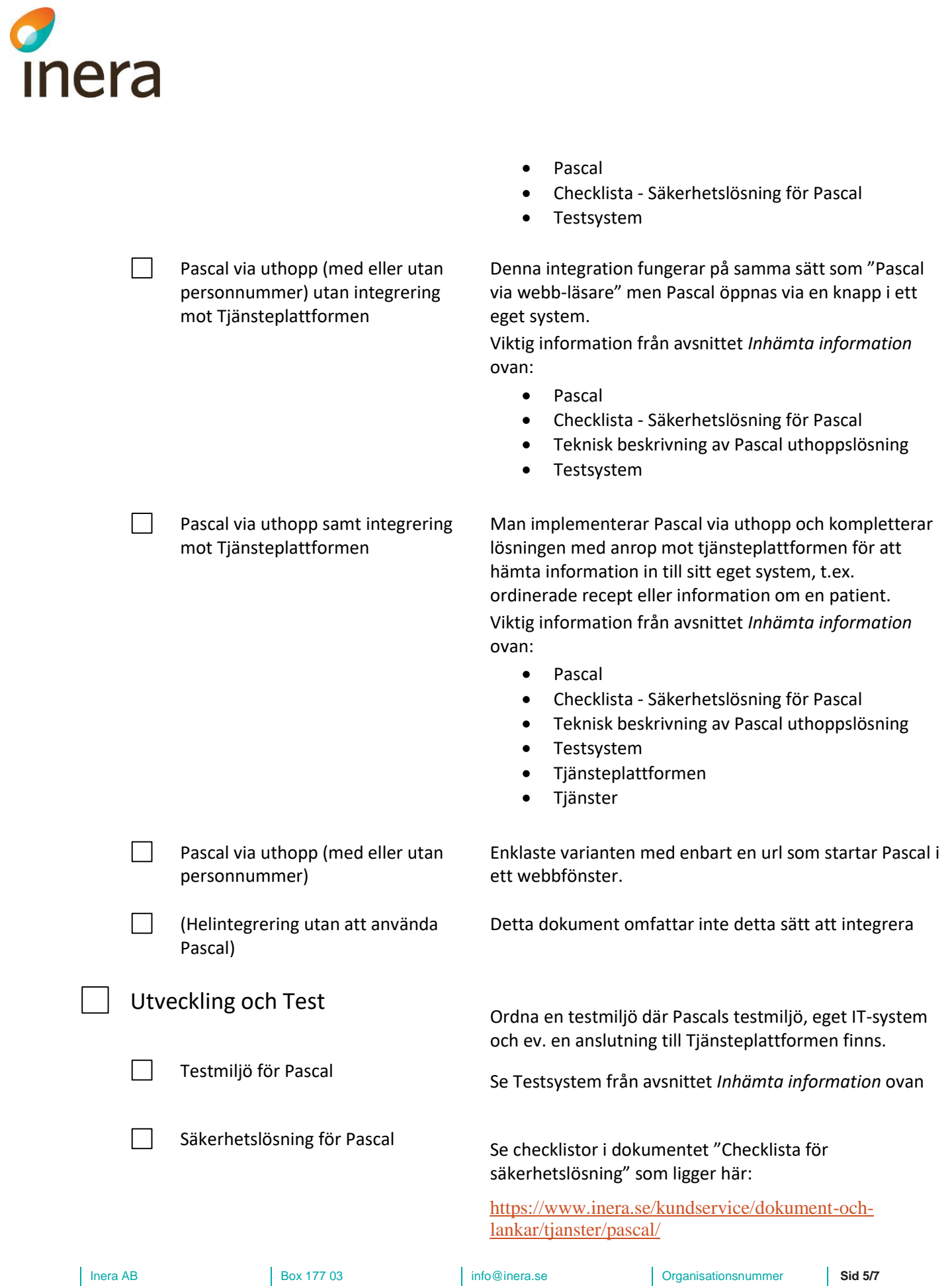

www.inera.se

556559-4230

L

118 93 Stockholm

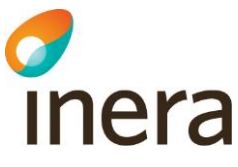

Observera att dessa checklistor ovan vänder sig till Pascal i produktion. Det som gäller för produktion gäller till största delen Pascal i test också. För specifika frågor om Pascal testmiljö kan man alltid vända sig till Nationella Pascalsupporten: [https://www.inera.se/kundservice/formular/felanmala](https://www.inera.se/kundservice/formular/felanmalan-och-support/felanmalan-pascal/) [n-och-support/felanmalan-pascal/](https://www.inera.se/kundservice/formular/felanmalan-och-support/felanmalan-pascal/)

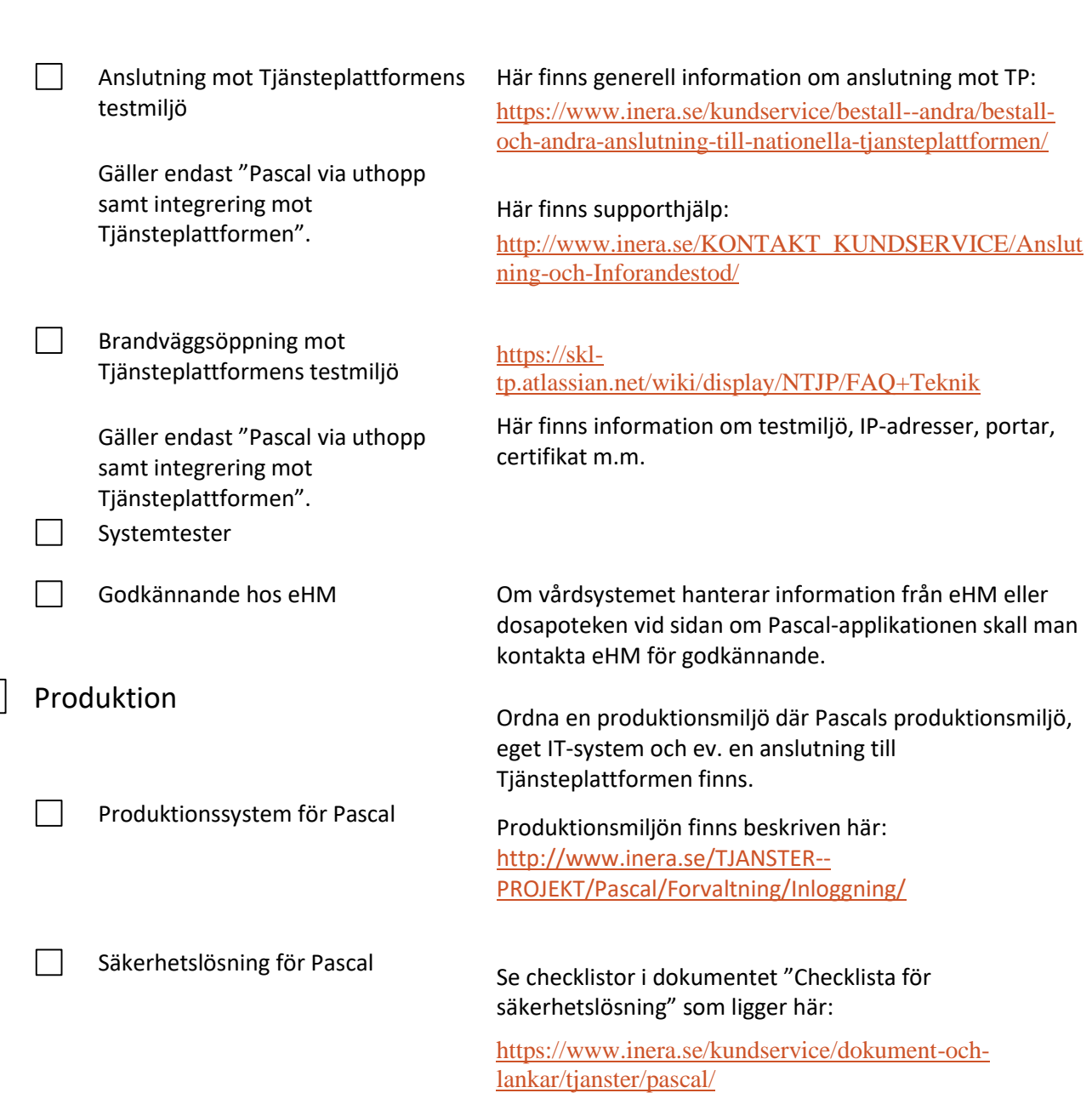

info@inera.se www.inera.se

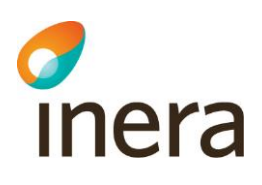

 $\Box$ 

Anslutning mot tjänsteplattformens produktionsmiljö

Gäller endast "Pascal via uthopp samt integrering mot Tjänsteplattformen".

Här finns generell information om anslutning mot TP:

[https://www.inera.se/kundservice/bestall--andra/bestall](https://www.inera.se/kundservice/bestall--andra/bestall-och-andra-anslutning-till-nationella-tjansteplattformen/)[och-andra-anslutning-till-nationella-tjansteplattformen/](https://www.inera.se/kundservice/bestall--andra/bestall-och-andra-anslutning-till-nationella-tjansteplattformen/)

#### Här finns supporthjälp:

[http://www.inera.se/KONTAKT\\_KUNDSERVICE/Anslut](http://www.inera.se/KONTAKT_KUNDSERVICE/Anslutning-och-Inforandestod/) [ning-och-Inforandestod/](http://www.inera.se/KONTAKT_KUNDSERVICE/Anslutning-och-Inforandestod/)

#### [https://skl-](https://skl-tp.atlassian.net/wiki/display/NTJP/FAQ+Teknik)

[tp.atlassian.net/wiki/display/NTJP/FAQ+Teknik](https://skl-tp.atlassian.net/wiki/display/NTJP/FAQ+Teknik)

Här finns information om produktionsmiljö, IP-adresser, portar, certifikat m.m.

Tjänsteplattformens produktionsmiljö

Brandväggsöppning mot

Gäller endast "Pascal via uthopp samt integrering mot Tjänsteplattformen".

info@inera.se www.inera.se **Organisationsnummer** 556559-4230

**Sid 7/7**